## **Propuneri teme proiecte de diploma 2022-2023**

## **ELECTRONICĂ APLICATĂ**

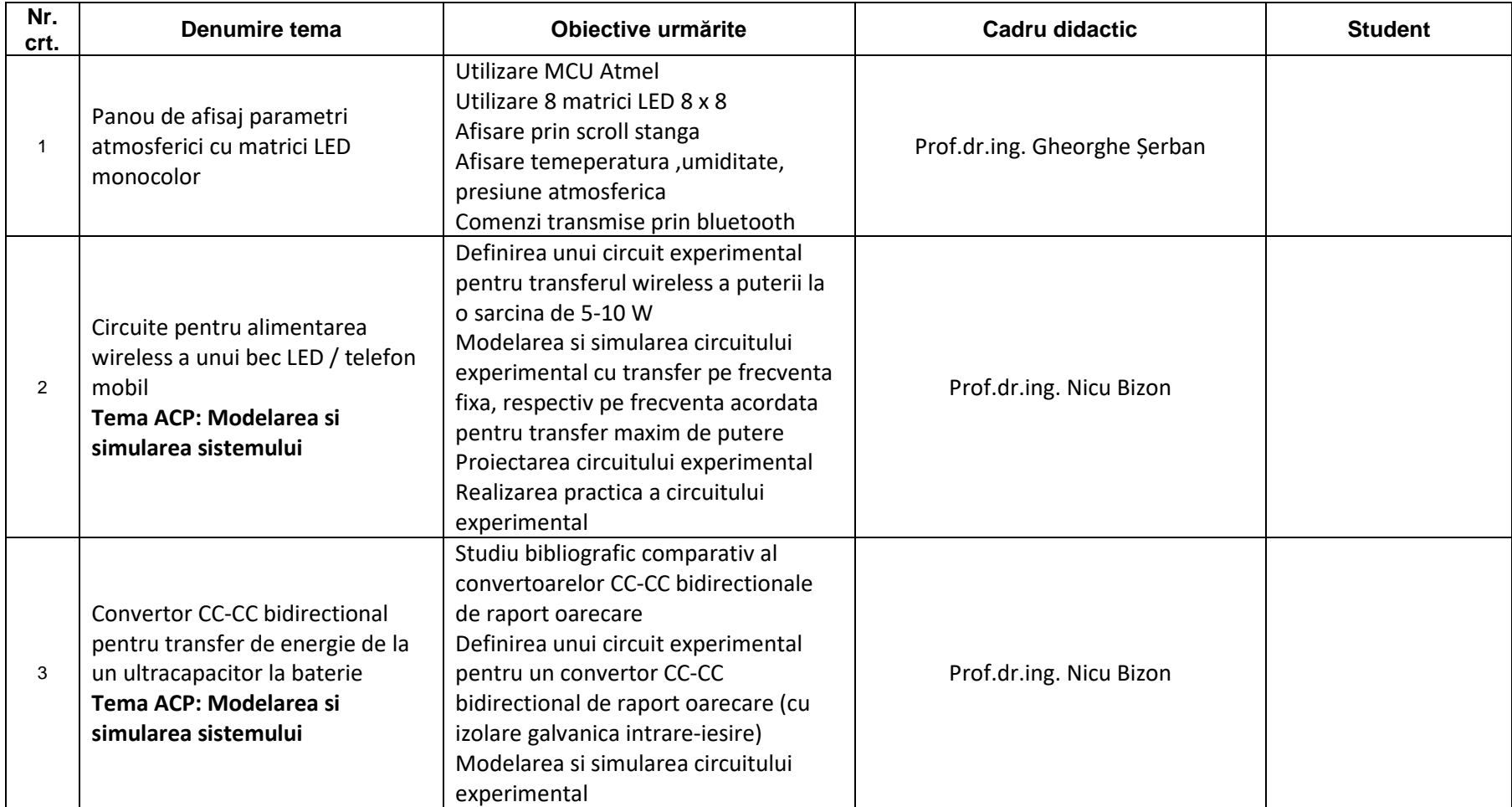

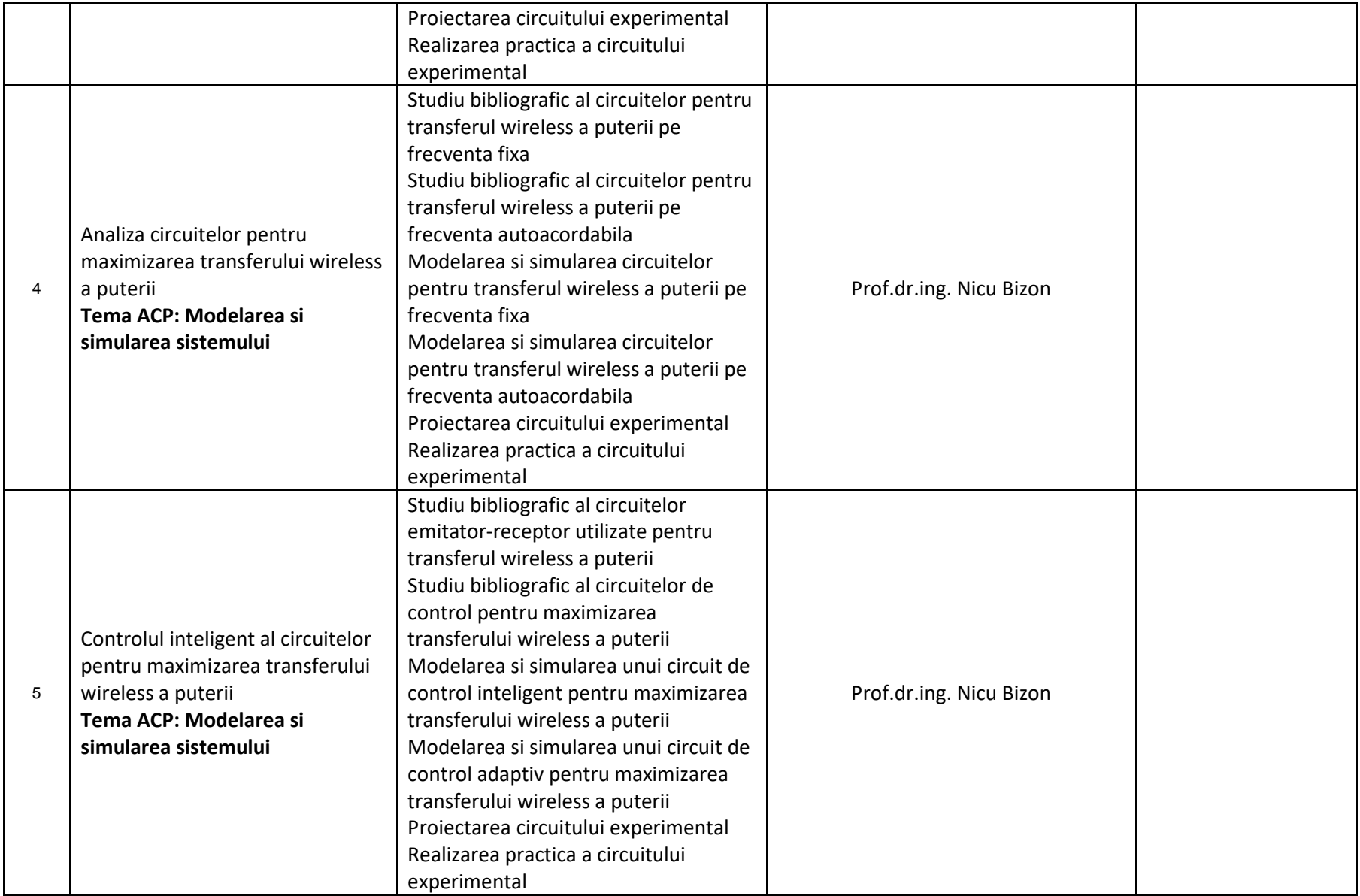

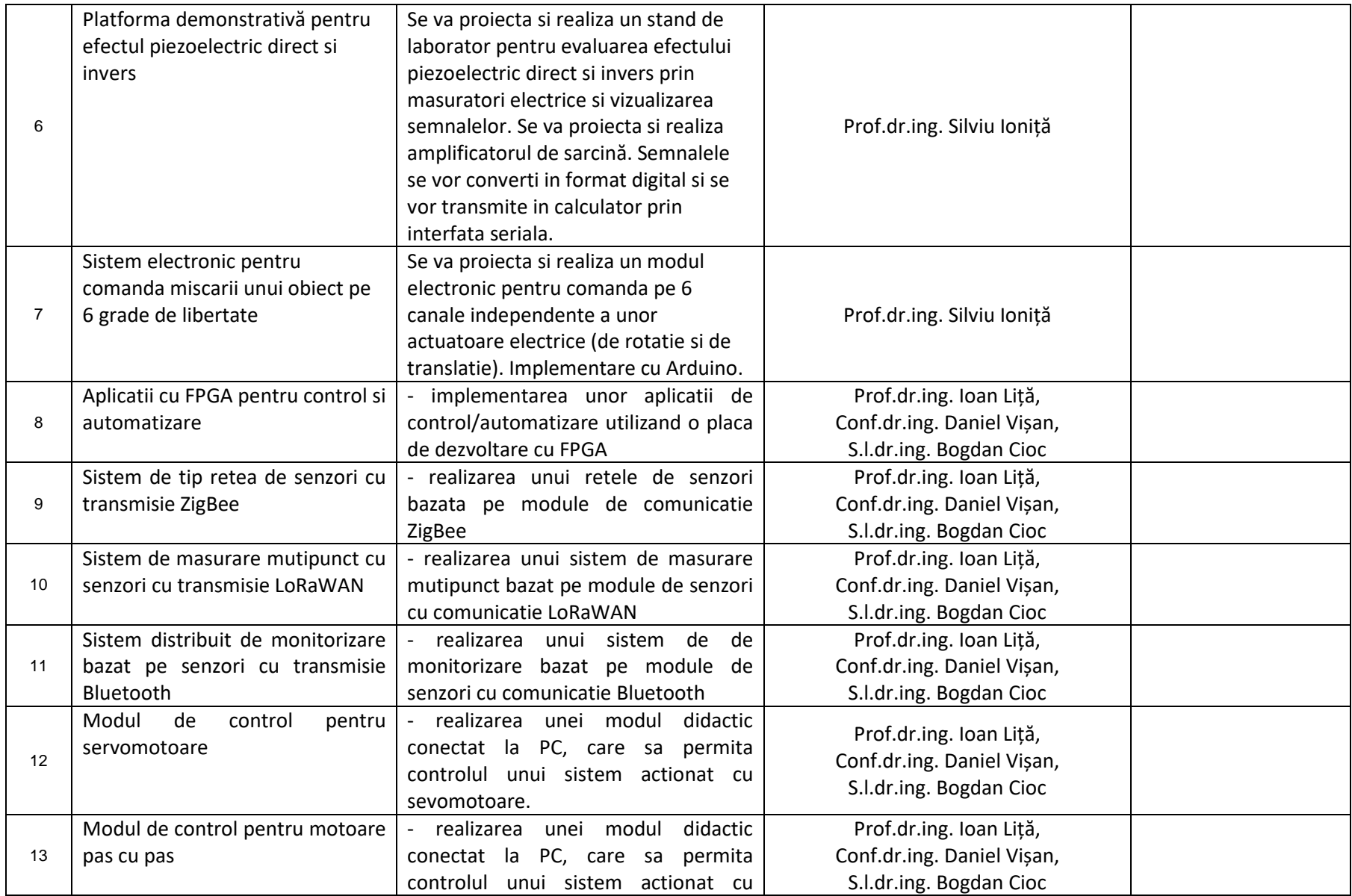

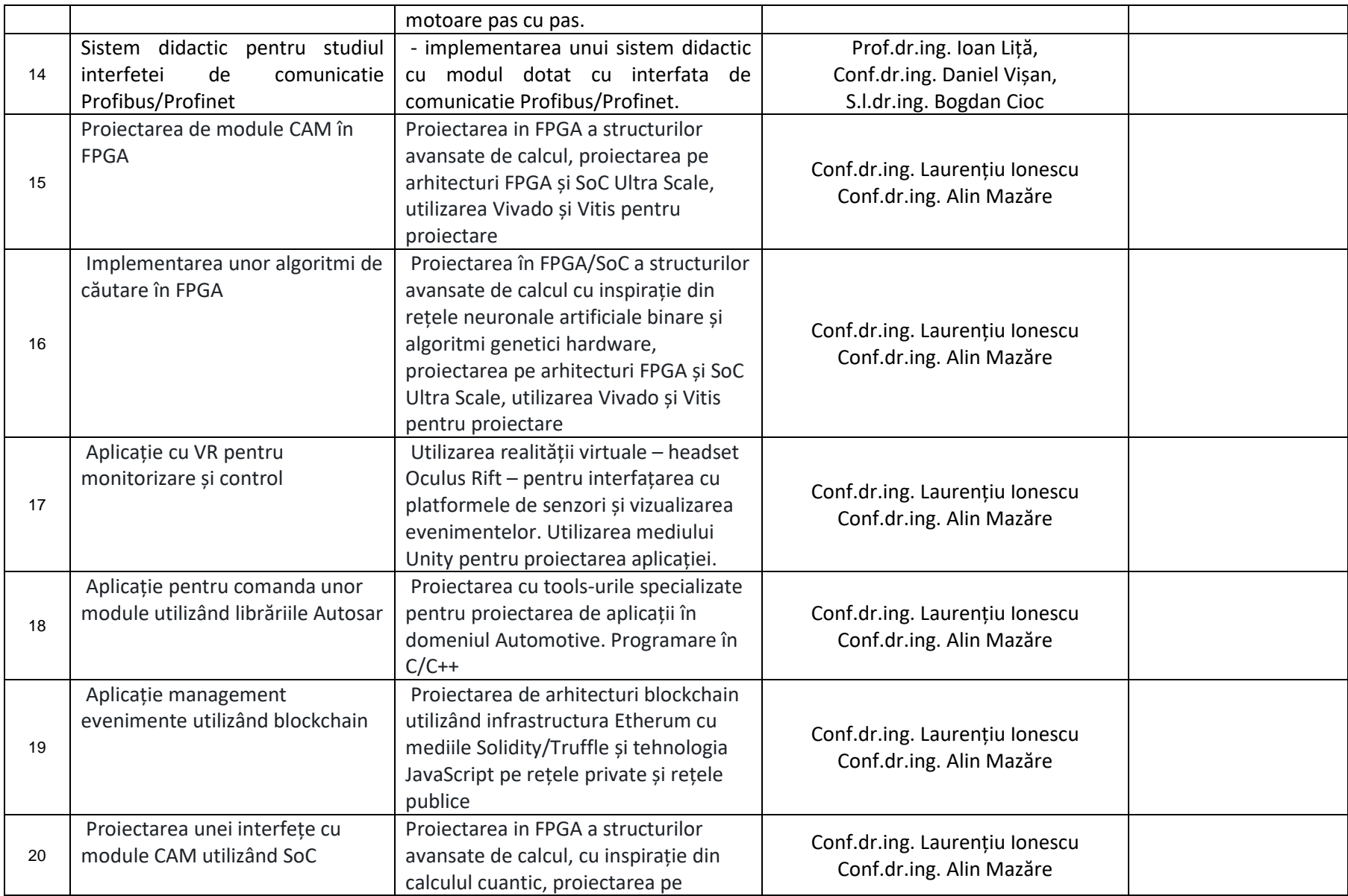

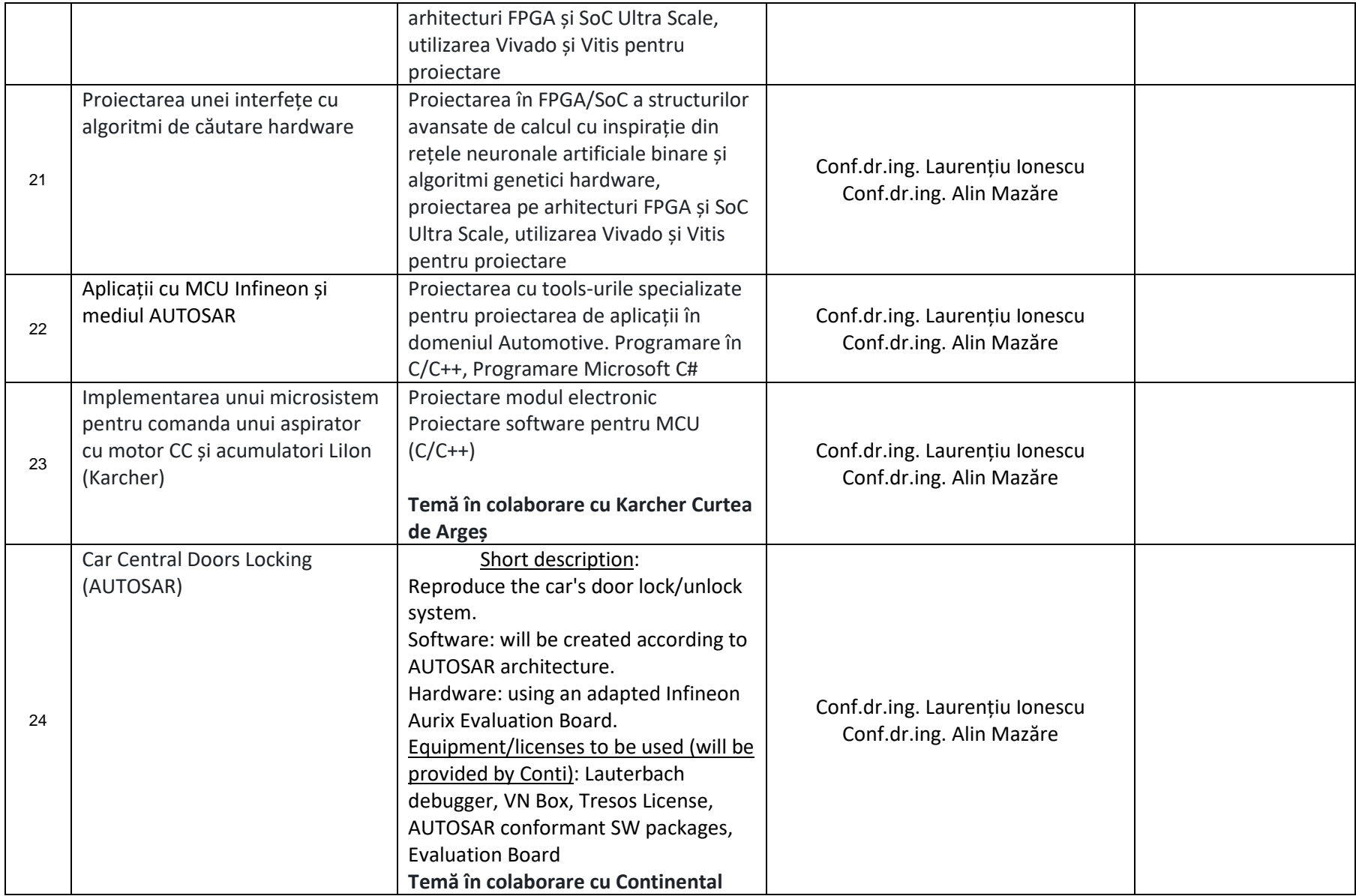

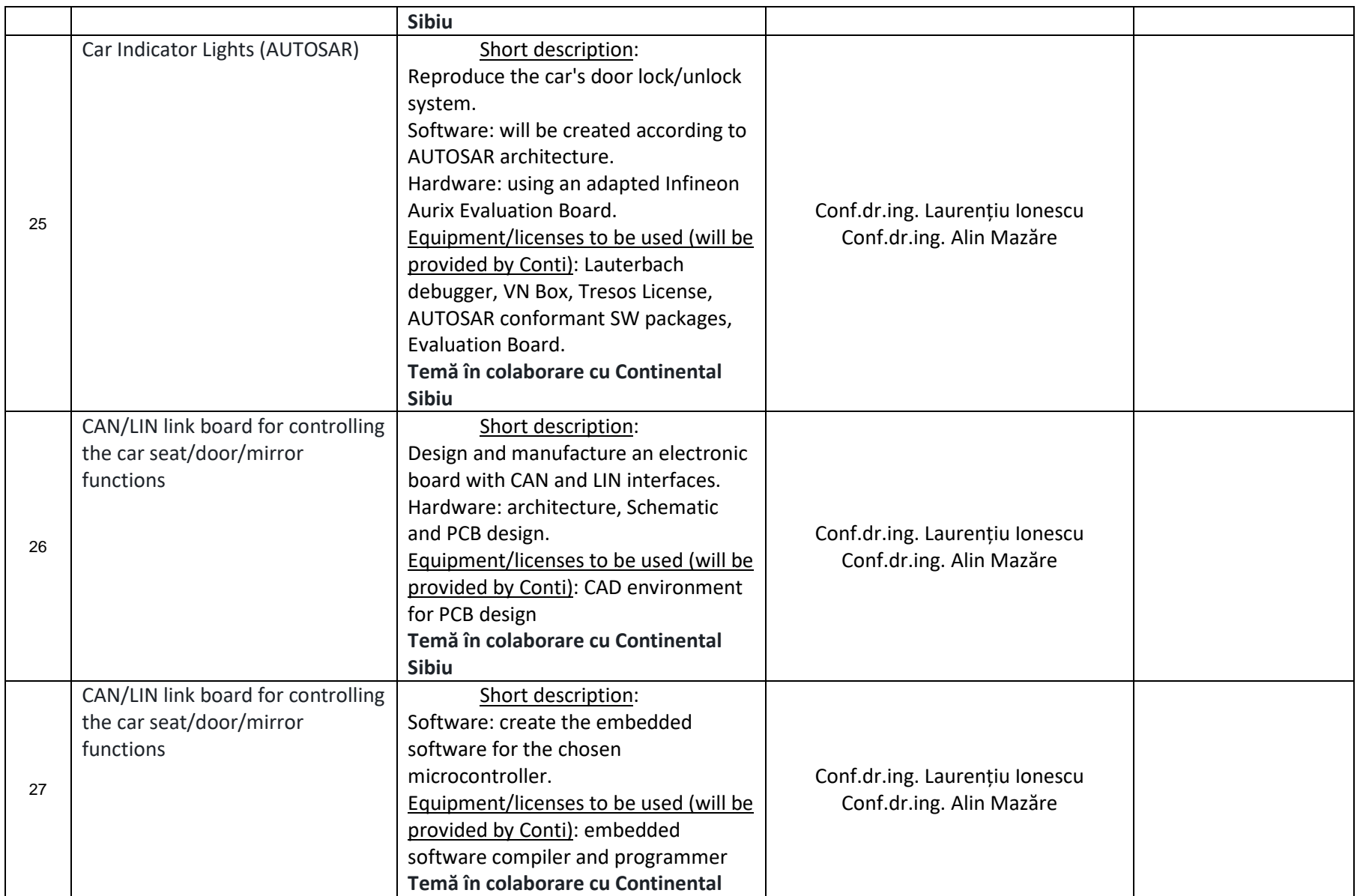

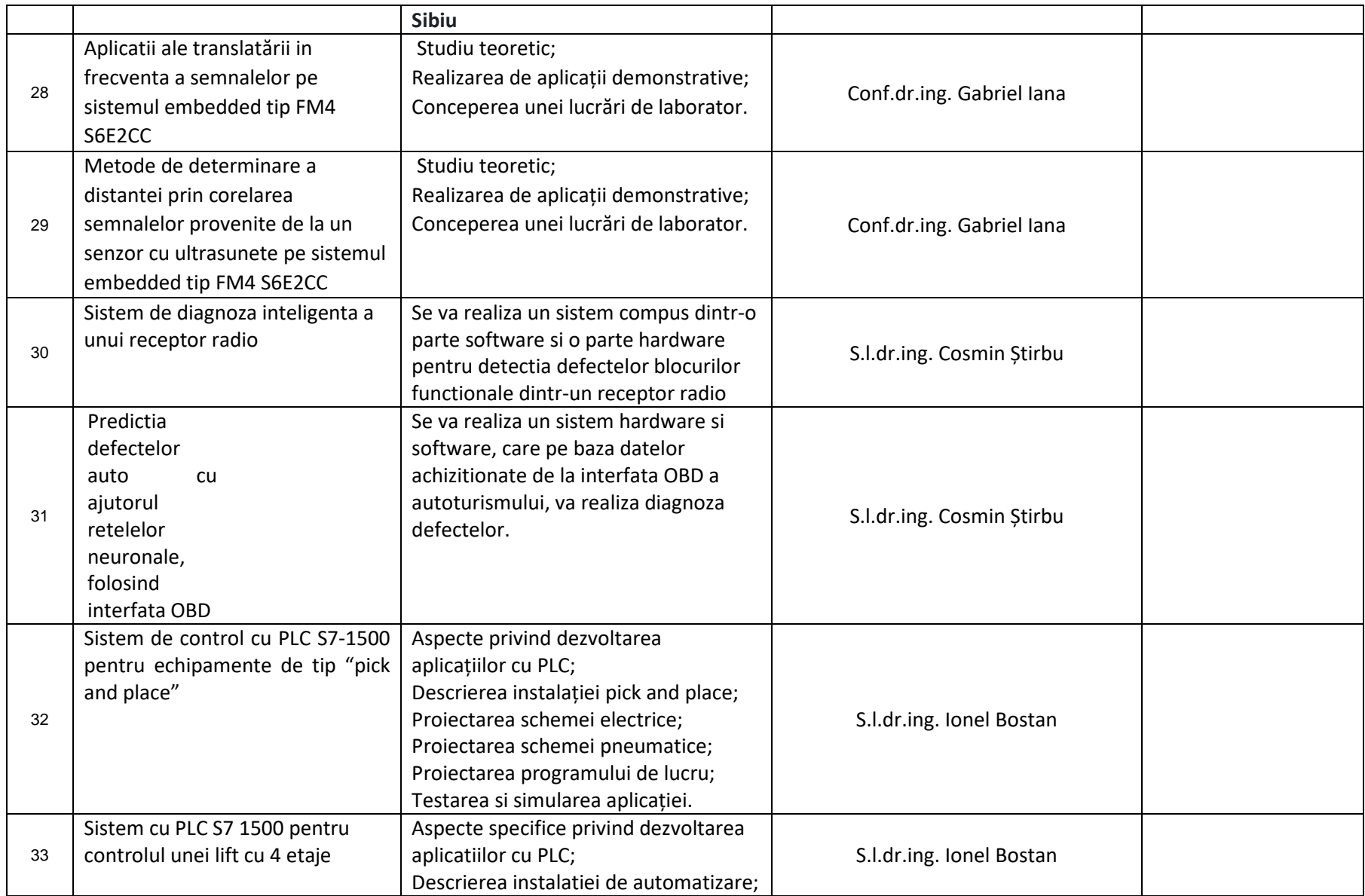

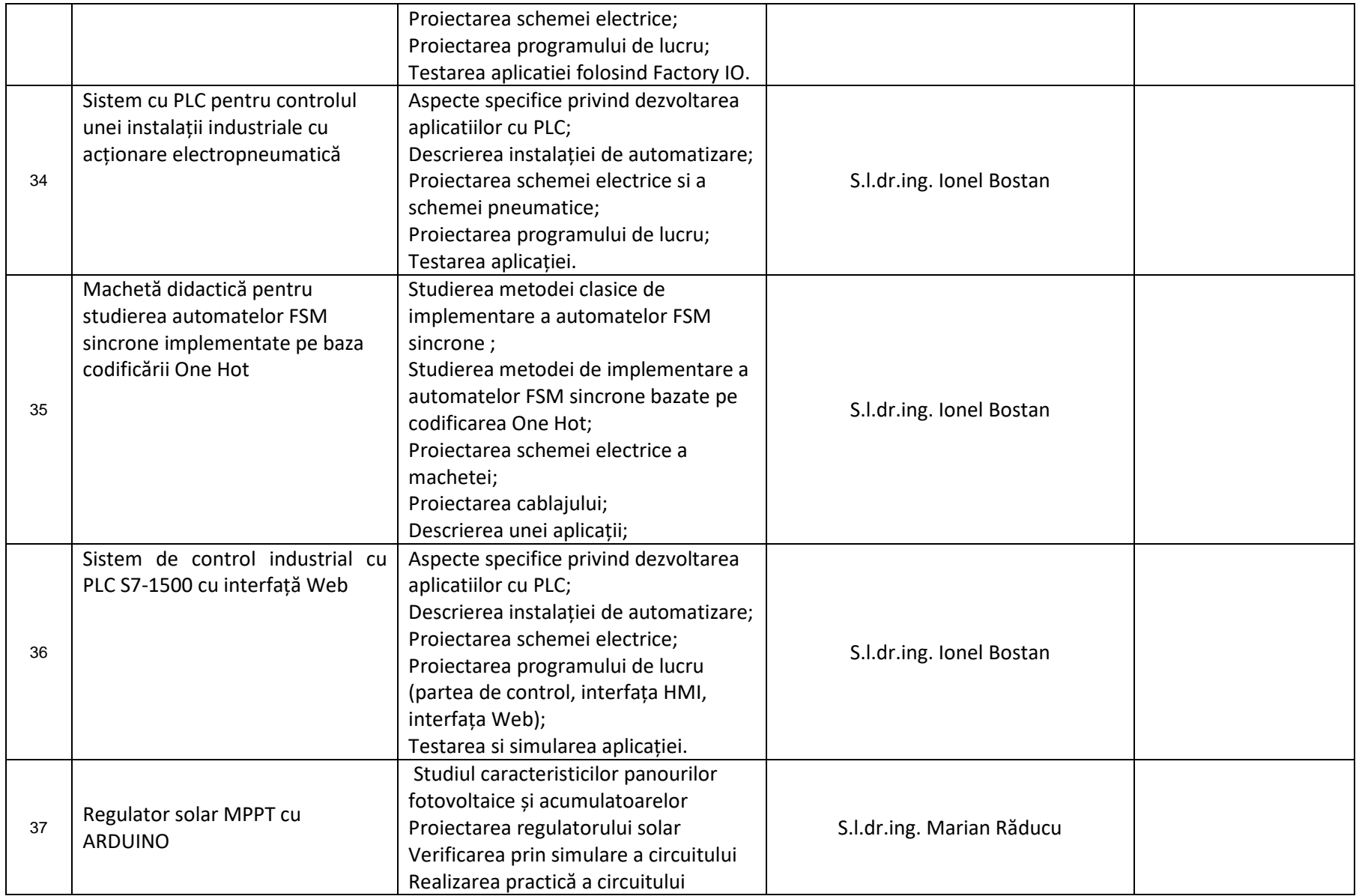

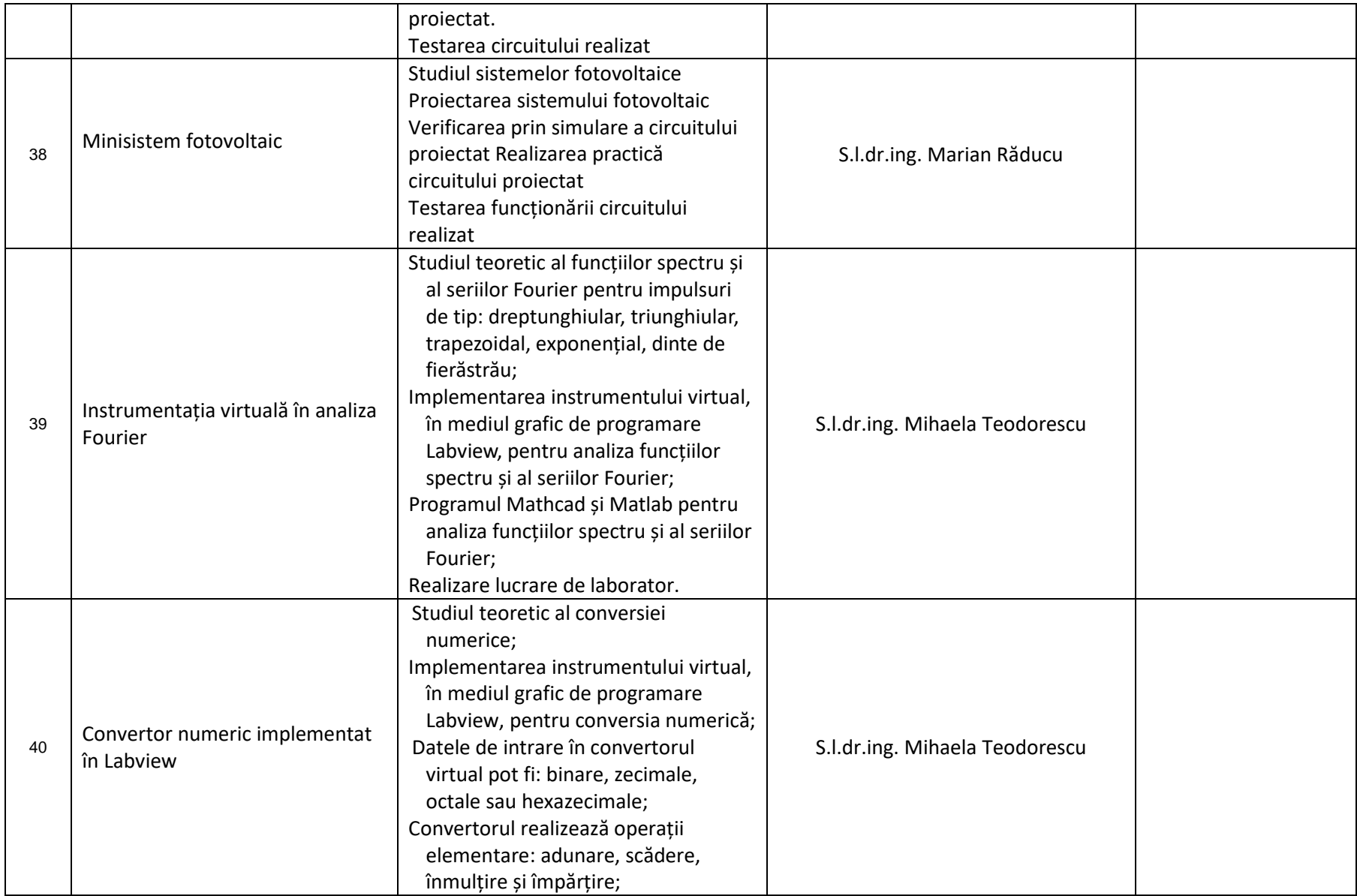

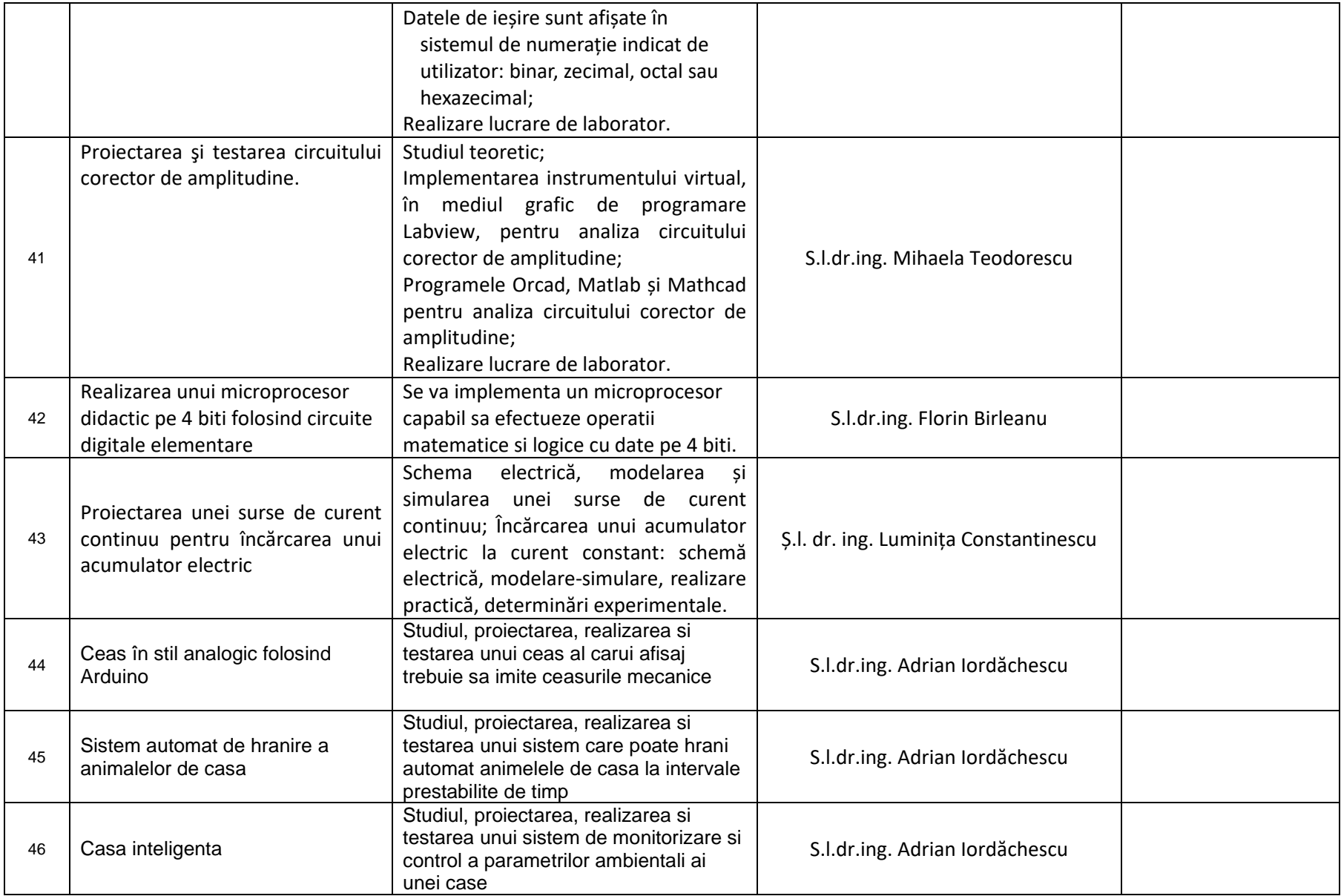

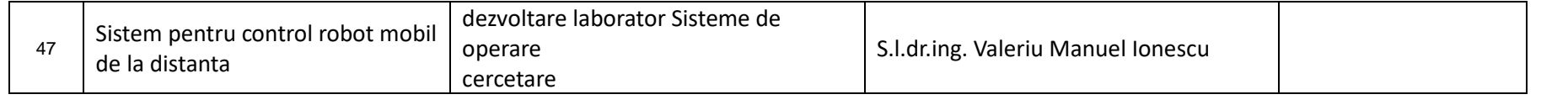